## I have taken this table from AMBER 12 / Examples /TEMPLATE INPUT SCRIPTS / SURFTEN\_SURFOFF\_Recommendations.pdf file

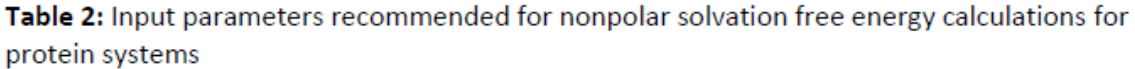

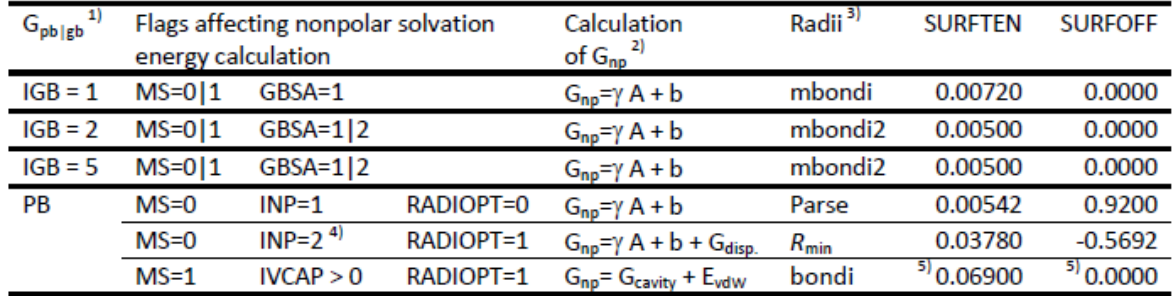

<sup>1)</sup> Procedure used for the calculation of the polar solvation free energy

<sup>2)</sup> Method employed for determination of the nonpolar solvation free energy

<sup>3)</sup> Radii used for calculation of the nonpolar solvation free energy (G<sub>np</sub>).

<sup>4)</sup> Calculation procedure for INP=2 changed in mm\_pbsa.pl of AMBER12 according to the recommendations of Dr. Luo.

New parameters: DECOMPOPT = 2 (σ decomposition scheme)

USE RMIN =  $1$  (vdW  $R_{\text{min}}$  values)

USE SAV = 1 (Molecular volume enclosed by SASA (SAV) used for estimation of  $G_{cavity}$ SPROB = 0.557 (Solvent probe radius for SASA used for calculation of Gdispersion) VPROB = 1.3 (Solvent probe radius for molecular volume used for computation of  $G_{\text{cavity}}$ ) RHOW EFFECT = 1.129 (Effective water density used for calculation of  $G_{disversion}$ ) DPROB = 1.6 (Solvent probe radius for molecular surface used to define the dielectric boundary between solute and solvent)

Parameters up to AMBER11: DECOMPOPT = 1 (6/12 decomposition scheme)

USE  $RMIN = 0$  (vdW  $\sigma$  values)

USE  $SAV = 0$  (SASA used for estimation of  $G_{cavity}$ )

SPROB = 1.6 (Solvent probe radius for SASA used for calculation of G<sub>cavity</sub>,

Gdispersion and polar solvation free energy (DPROB = SPROB))

<sup>5)</sup> These parameters should only be applied when calculations according to the hybrid model are conducted (IVCAP > 0) or when an analogous calculation procedure as in [4] is intended. The nonpolar solvation free energy is calculated as the sum of the cavity free energy  $G_{cavity} = \gamma MSA + b$  (where MSA = molecular surface area) and the van der Waals interaction energy between solute and solvent atoms (E<sub>vdw</sub>).

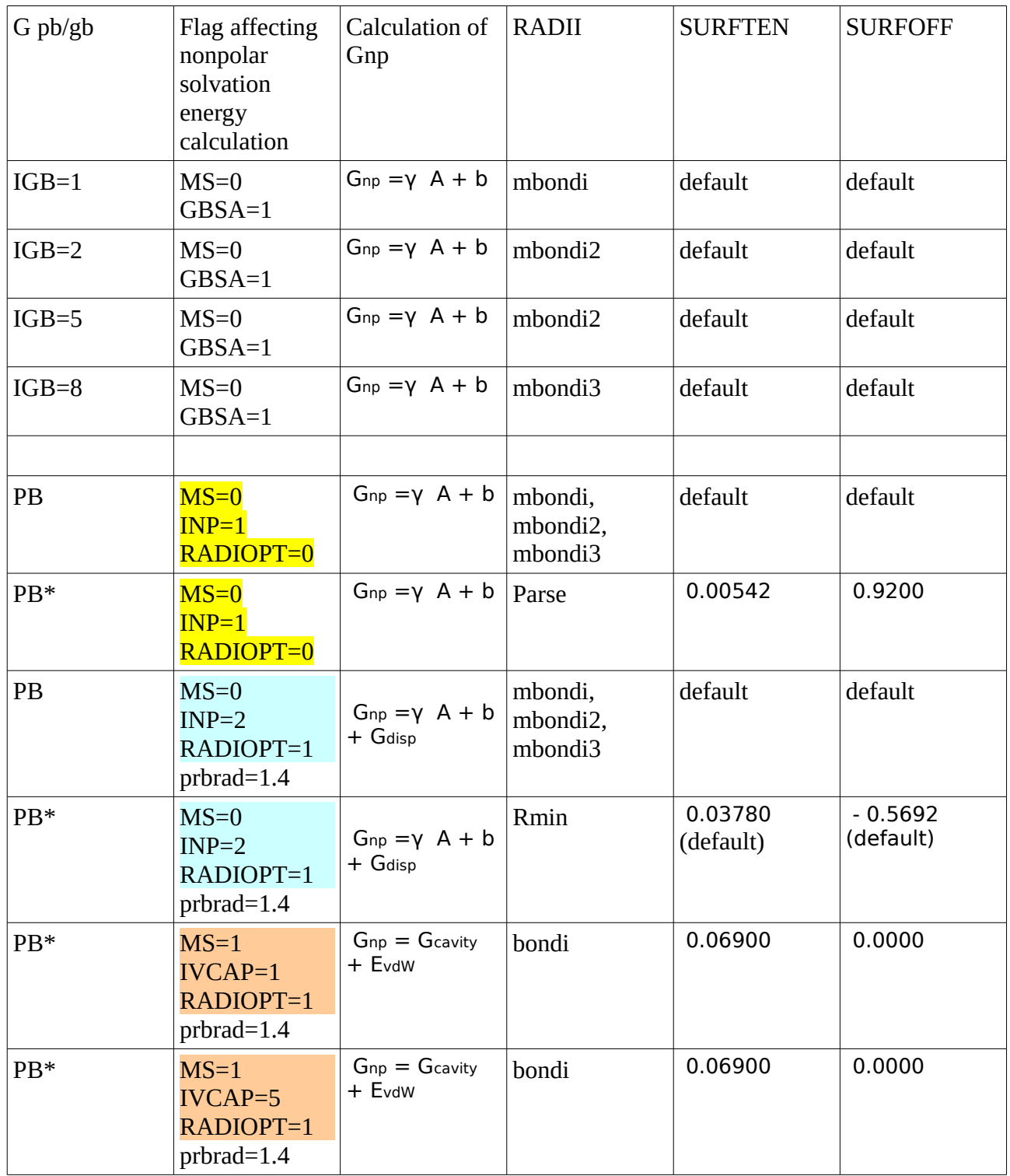

\* Input parameters were taken from the Recommendations.pdf file.